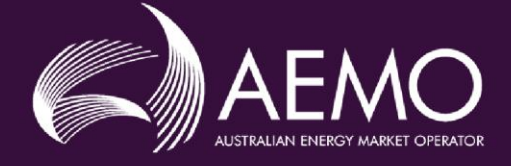

# WHOLESALE MARKET **ELECTRONIC** COMMUNICATION PROCEDURE (VICTORIA)

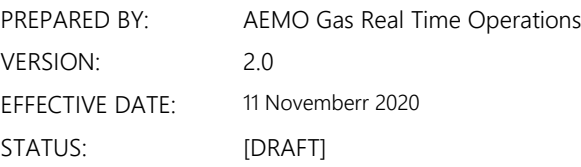

Approved for distribution and use by:

APPROVED BY: Michael Gatt TITLE: Chief Operations Officer

DATE: 24/ 09/ 2020

Australian Energy Market Operator Ltd ABN 94 072 010 327 [www.aemo.com.au](http://www.aemo.com.au/) [info@aemo.com.au](mailto:info@aemo.com.au)

NEW SOUTH WALES QUEENSLAND SOUTH AUSTRALIA VICTORIA AUSTRALIAN CAPITAL TERRITORY TASMANIA WESTERN AUSTRALIA

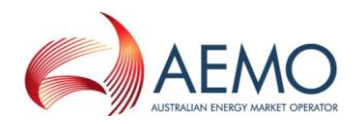

# **VERSION RELEASE HISTORY**

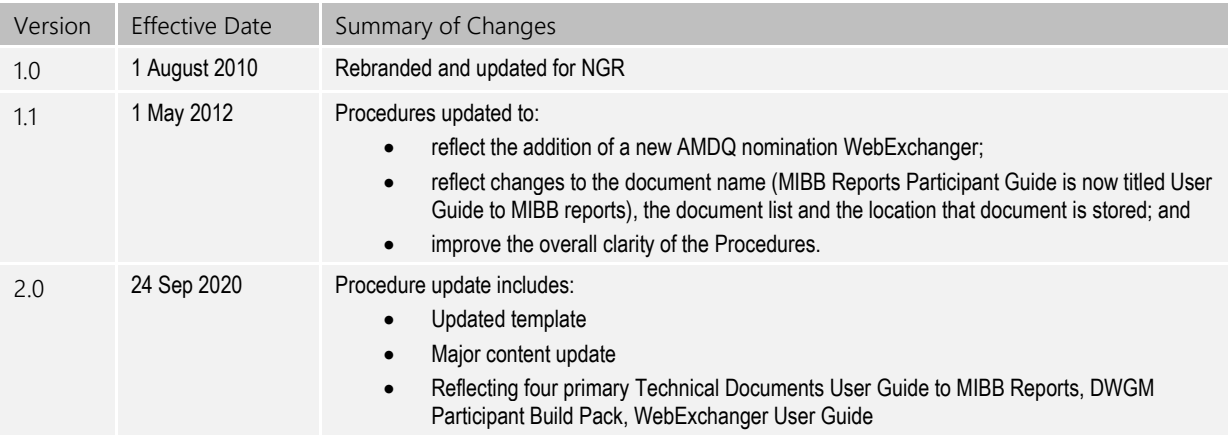

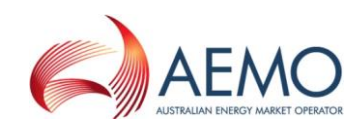

# **CONTENTS**

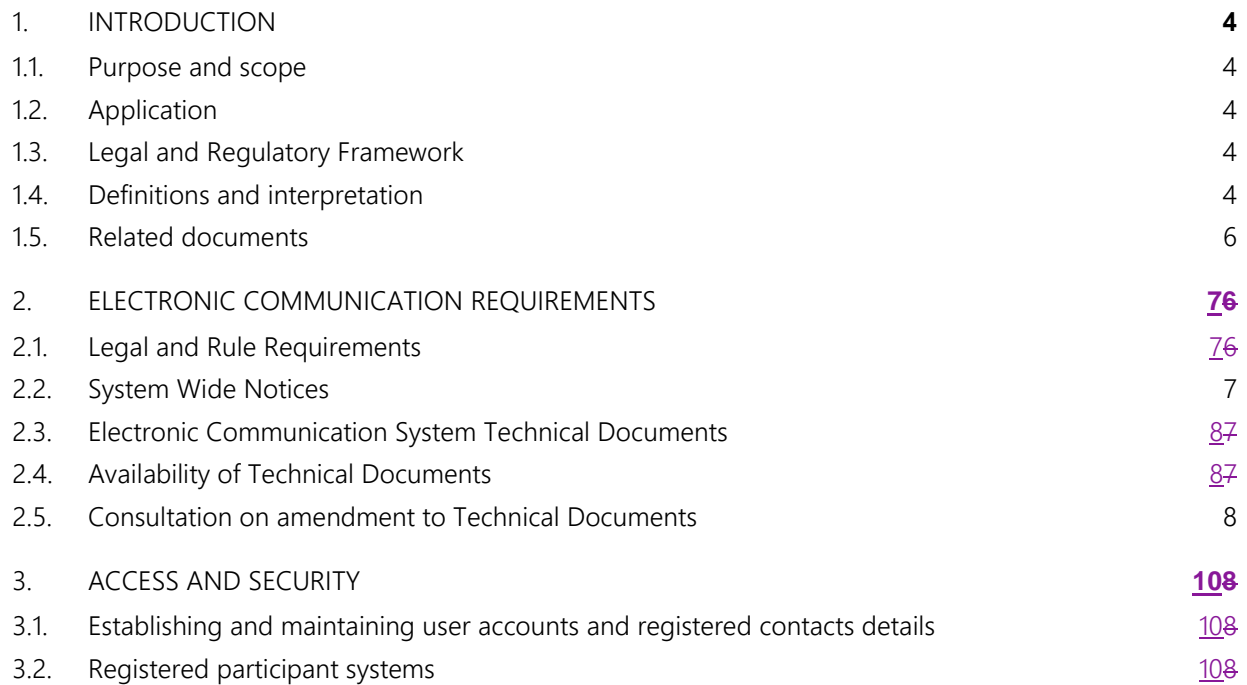

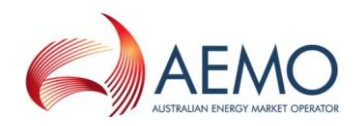

# <span id="page-3-0"></span>**1. INTRODUCTION**

## <span id="page-3-1"></span>**1.1. Purpose and scope**

These are the Wholesale Market Electronic Communication Procedures (Victoria) (Procedures) made in accordance with section 91BL of the National Gas Law (NGL) and rule 319 of the National Gas Rules (NGR).

These Procedures govern the operation of the Declared Wholesale Gas Market (DWGM) electronic communication system, as per NGR319(4), under which:

- (a) information must be provided by Registered Participants to AEMO;
- (b) information must be provided by AEMO to Registered Participants; and
- (c) information published on the Market Information Bulletin Board may be accessed by Market Participants.

The NGL and the NGR prevail over these Procedures, to the extent of any inconsistency.

These Procedures may only be remade in accordance with Part 15B of the NGR.

## <span id="page-3-2"></span>**1.2. Application**

These Procedures applies to AEMO and each person to whom they are expressed to apply.

## <span id="page-3-3"></span>**1.3. Legal and Regulatory Framework**

These Procedures have been made under section 91BL of the National Gas Law.

## <span id="page-3-4"></span>**1.4. Definitions and interpretation**

#### **1.4.1. Glossary**

Terms defined in the NGL and the NGR have the same meanings in these Procedures unless otherwise specified in this clause.

Terms defined in the NGL and NGR are intended to be identified in these Procedures by italicising them, but failure to italicise a defined term does not affect its meaning.

The words, phrases and abbreviations in the table below have the meanings set out opposite them when used in these Procedures.

#### Table 1: Definitions

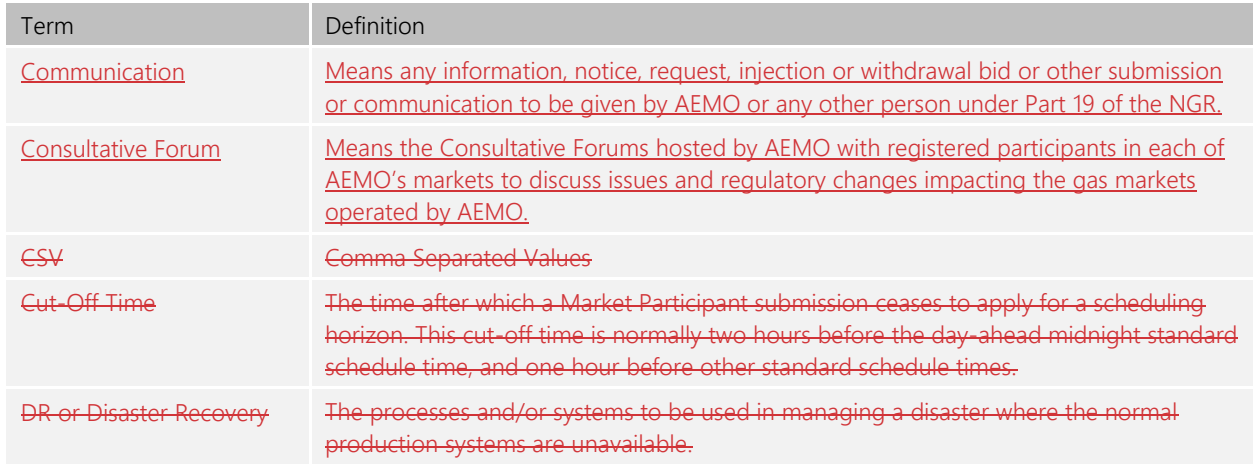

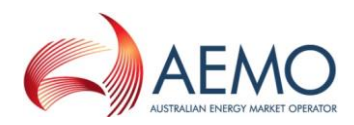

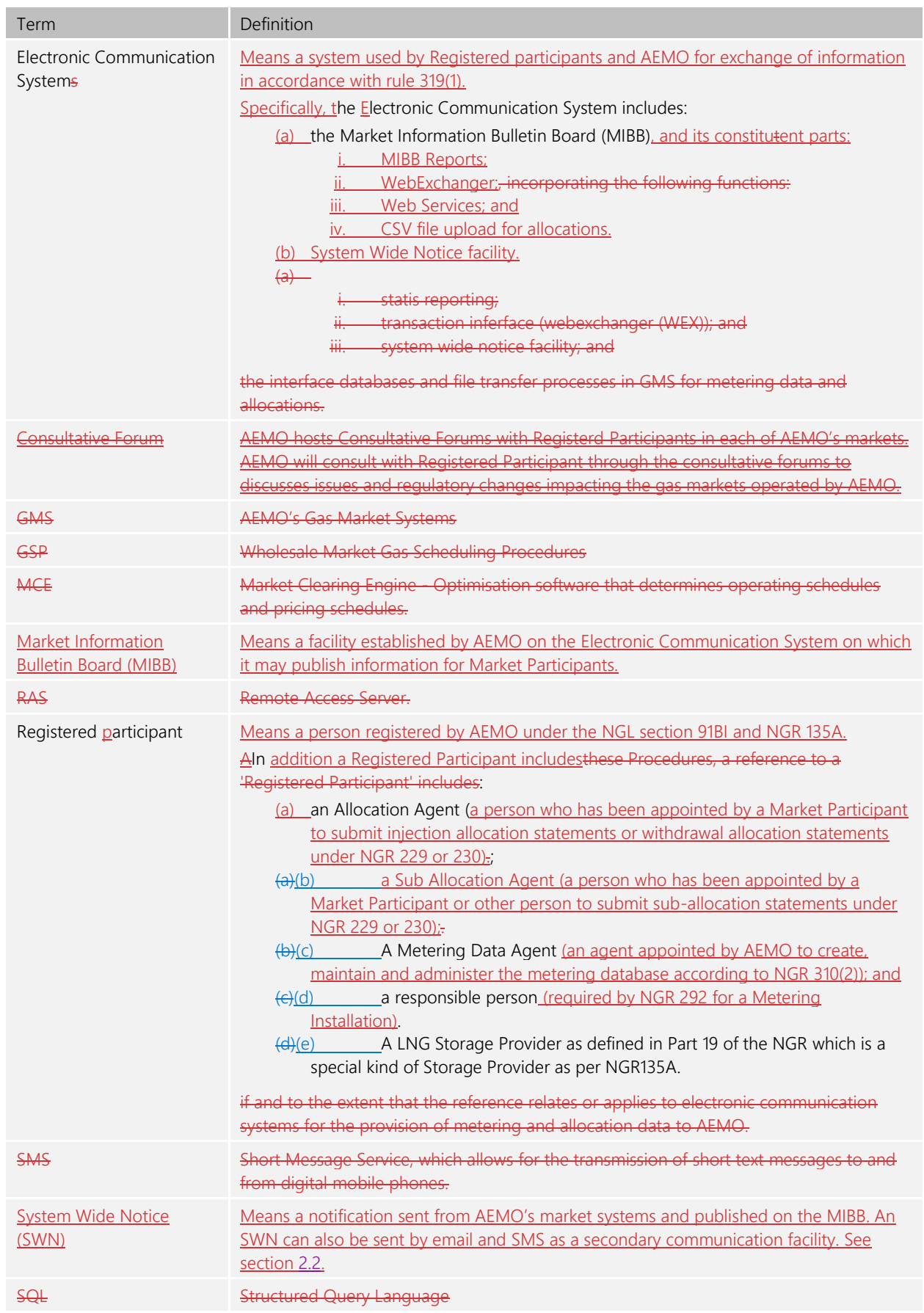

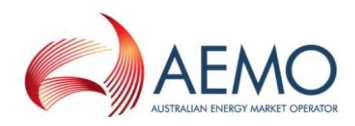

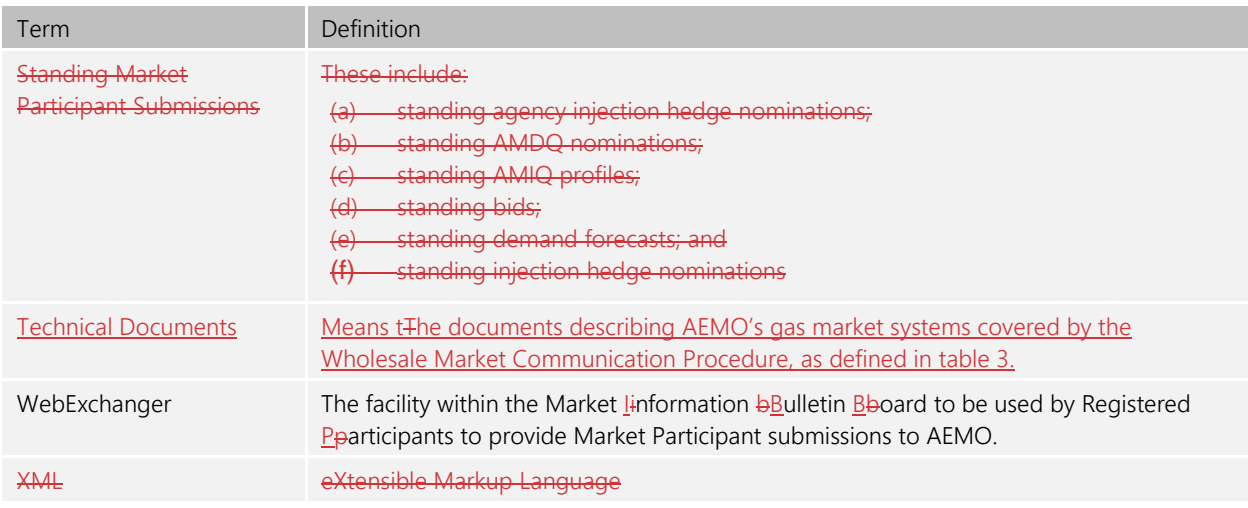

#### **1.4.2. Interpretation**

The following principles of interpretation apply to these Procedures unless otherwise expressly indicated:

- (a) These Procedures are subject to the principles of interpretation set out in Schedule 2 of the National Gas Law.
- (b) References to time are references to Australian Eastern Standard Time.
- (c) Market prices are determined to four decimal places and gas is scheduled in integer gigajoule terms to the whole gigajoule.

### <span id="page-5-0"></span>**1.5. Related documents**

Table 2: Associated Wholesale Market Procedures

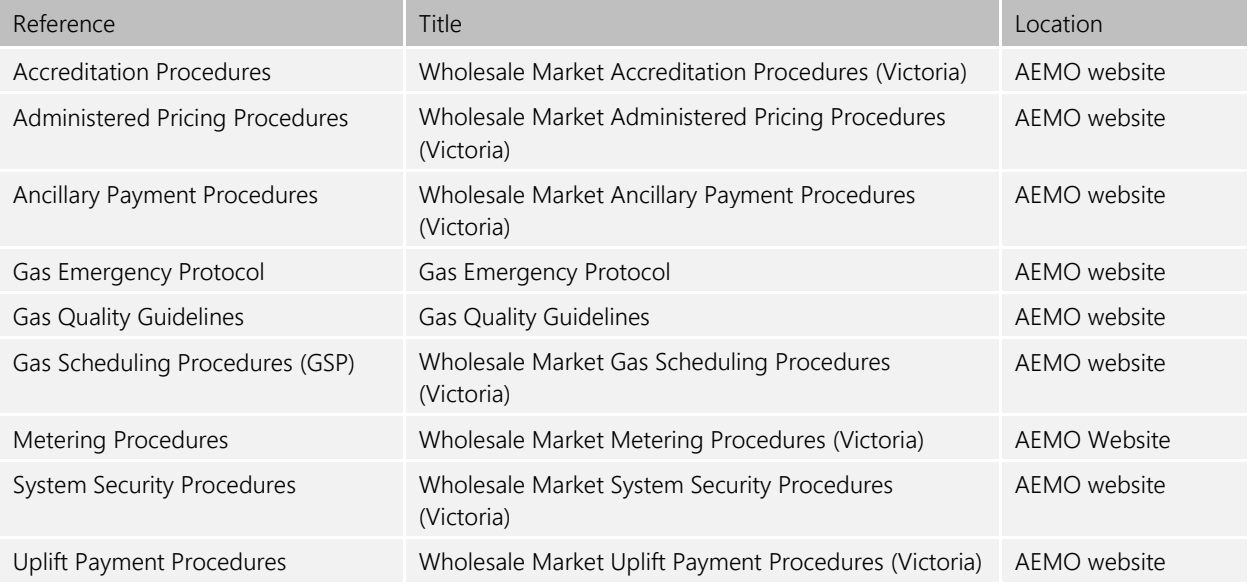

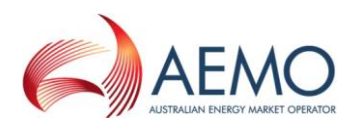

# <span id="page-6-0"></span>**2. ELECTRONIC COMMUNICATION TECHNICAL DOCUMENTSREQUIREMENTS**

# <span id="page-6-1"></span>**2.1. Legal and Rule Requirements**

In accordance with the NGL section 91BL and NGR 319, AEMO must, after consulting with Registered Participants, establish the Wholesale Market Electronic Communication Procedures, under which:

(a) iInformation must be provided by Registered Participants to AEMO;

(b) iInformation must be provided by AEMO to Registered Participants; and

(c) iInformation published on the MIBB may be accessed by Registered Participants.

The Procedures may specify details to be included in a *communication* as required by Part 19 of the National Gas Rules and the Wholesale Market Procedures.

All *communications* made under Part 19 of the NGR, must comply with the requirements of these Procedures, including the form, manner and timing by which *communications* are submitted (unless expressly stated otherwise in Part 19 of the NGR or approved by AEMO as per NGR319(1)). Non-compliant *communications* may be rejected by AEMO as per NGR319(2).

The primary means by which AEMO *communicates* information to Registered Participants is:

- (a) By publishing reports on the MIBB as defined in the User Guide to MIBB Reports.
- (b) By message and transaction acknowledgements as defined in the DWGM Participant Build Pack.

A *communication* by these means is taken to have been notified to each relevant Registered Participant at the time (as required by NGR319(3)) the report is published on the MIBB or the Message or Transaction Acknowledgment is posted to a location from which it is accessible by the Registered Participant in accordance with the DWGM Participant Build Pack.

# <span id="page-6-2"></span>**2.2. System Wide Notices**

Some *communications* in Part 19 of the NGR and the *Wholesale Market Procedures* may require AEMO to:

- (a) notify Registered Participants of events affecting Registered Participants generally or a group of Registered Participants by posting an SWN on the MIBB;.
- (b) Registered Participants may access SWNs through the MIBB (SWN report) either in the public area or, for participant-specific notices, the participant area through the Registered Participant's valid account.

#### **2.2.1. SWN SMS and Email Facility**

- (a) A Registered Participant may register contacts to receive notification from AEMO:
	- (i) one or more mobile telephone numbers of nominated individuals for the receipt of *SWN* SMS notifications.
	- (ii) one or more email address of nominated individuals for the receipt of *SWN* Email notifications.
- (b) After the contact is registered, under clause 2.2.1(a), they will begin to receive SMS/email messages when *SWNs* are issued.
- A notice communicated by SWN is taken to have been given at the time it is posted on the MIBB.

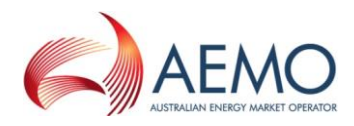

(i) The SMS/email facility is a secondary *communication* method provided for the convenience of Registered Participants and AEMO is not responsible for ensuring receipt of SMS/email messages.

# <span id="page-7-0"></span>**2.3. Electronic Communication System Technical Documents**

These Procedures are underpinned by the Electronic Communication System. This system is defined in the following Technical Documents:

Table 3: Electronic Communication Procedure Technical Documents

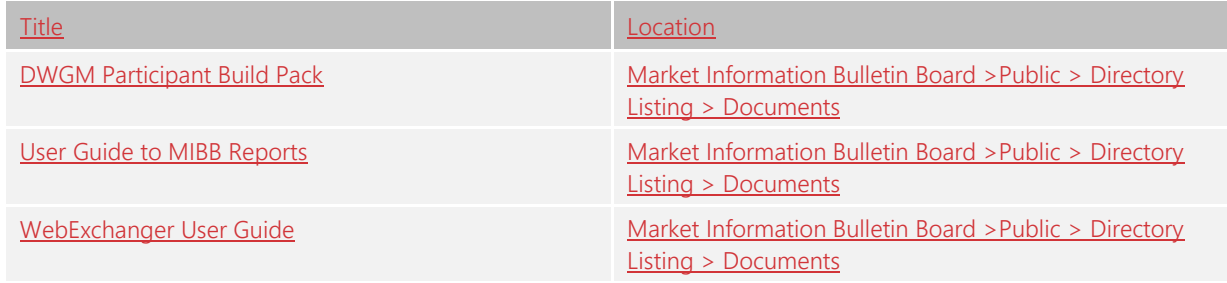

# <span id="page-7-1"></span>**2.4. Availability of Technical Documents**

AEMO must make each relevant document listed in clause 2.3 available to a Registered Participant on the MIBB.

New Registered Participants will be provided information on accessing market systems as part of the market registration process.

# <span id="page-7-2"></span>**2.5. Consultation on amendment to Technical Documents**

- (a) The following consultation process shall be followed when amending the Technical Documents, unless the Technical Document specifies a separate consultation or change process, AEMO will:
	- (i) Publish the consultation on AEMO's website;
	- (ii) Send to the relevant Consultative Forum members a draft of the Technical Document a minimum of 20 business days prior to implementation of the change; and
	- (iii) Publish the final Technical Document a minimum of 10 business days prior to implementation of the change on the MIBB.
- (b) In the event the Technical Document change is a result of a Rule or Wholesale Market Procedure change, AEMO may disregard the consultation specified in clause 2.5(a), and publish a final Technical Document 10 business days before the implementation of the change.

NOTE: AEMO may specify a longer period for consultation by providing a draft based on a market system design, then publish a final Technical Document when the system is built with an effective date in the future.

List of Technical Documents

AEMO produces the following guides, policies, forms and technical documents in relation to the electronic communication system. These documents may be referred to in these Procedures and provide additional information and process descriptions for access to, and use of, the electronic communication systems. Registered participants must use the relevant forms and comply with all applicable instructions and requirements in these documents.

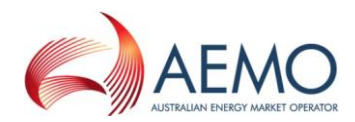

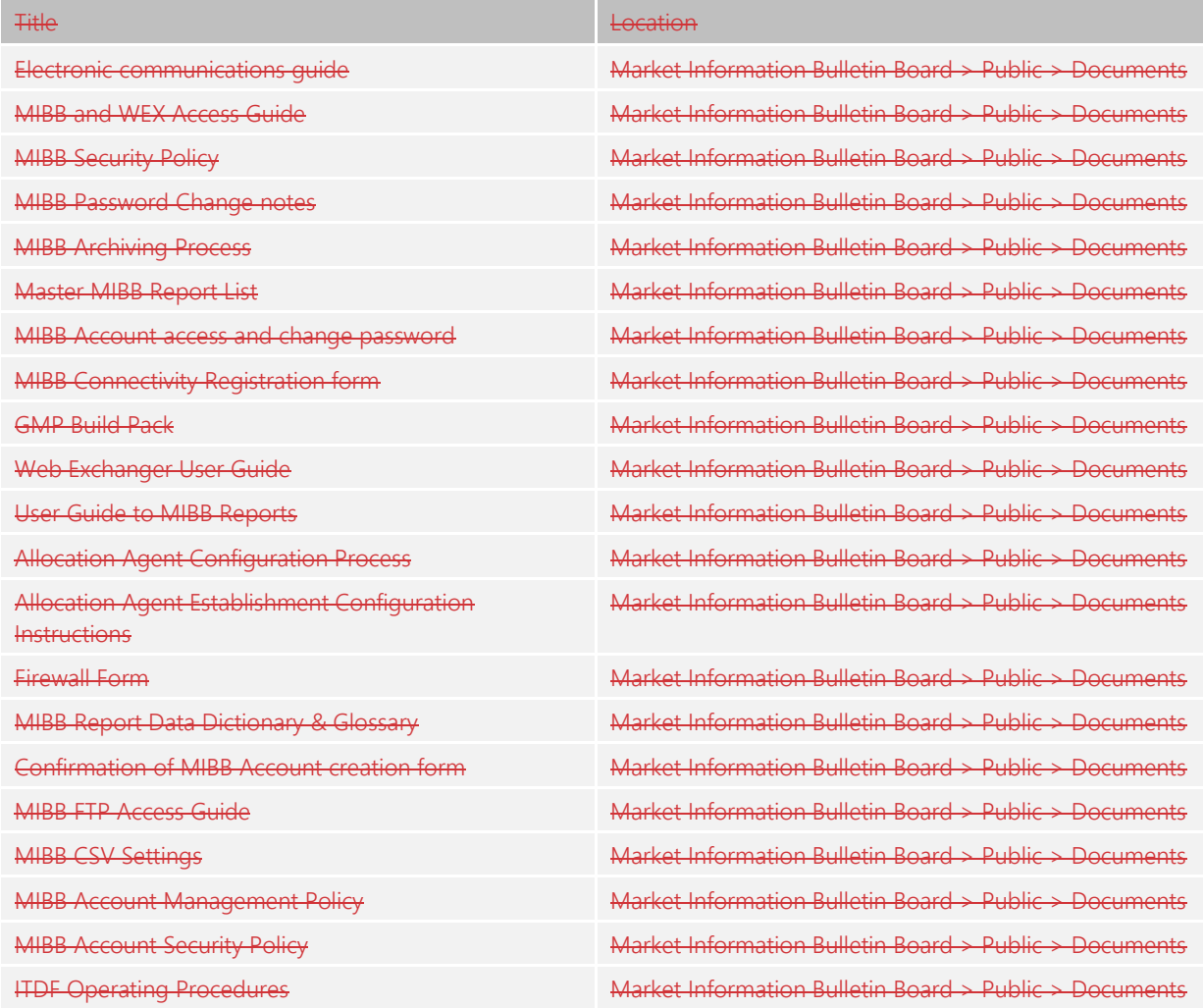

#### **2.1. Availability of Documents**

AEMO must make each relevant document listed in clause 2.1 available to a Registered Participant when it establishes an account for the use of a relevant electronic communication system and whenever that document is amended.

#### **2.2. Amendment of Documents**

- (a) AEMO may amend any document listed in clause 2.1 at any time and from time to time.
- (a) If AEMO proposes to make an amendment that will:
	- (i) require Registered Participants to change their processes or systems in any material respect; or
	- (ii) modify, add or remove a MIBB report,
- (b) AEMO must consult with the ITDF and (where appropriate for participant-specific changes) individual Registered Participants before making that amendment.<sup>t</sup>

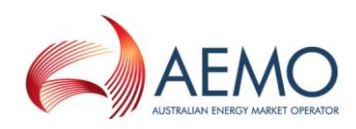

# <span id="page-9-0"></span>**3. ACCESS AND SECURITY**

# **3.1. Market information bulletin board (MIBB)**

# <span id="page-9-1"></span>**3.2.3.1. Establishing and maintaining MIBB user accounts and registered contacts details**

- (a) Registered Participant must maintain with AEMO at least AEMO must issue at least-two user accounts to each Registered participant to access MIBB reports and (if required by the Registered participant to comply with the Rules) the Web Exchanger.
- (b) Access to the MIBB is subject to compliance by a Registered participant with clause 3.1.2 and completion of the relevant request forms.
- (b) A Registered participant must nominate one or more individuals to be a registered contact as contacts authorised to act on behalf of the Registered participant in dealings with AEMO relating to electronic communications.
- (c) A Registered participant is responsible for , and must promptly notify requesting AEMO update of any changes to thany Registered contacts detail when they changeose contacts or their details.
- (d) AEMO will implement reasonable security and verification measures to address the risk of unauthorised access,. but Registered participants are solely responsible for managing and ensuring the security of their allocated accounts.

 $\left(\epsilon\right)$ 

(d) AEMO must publish a list of Registered participant contacts on the MIBB. Market Participants must submit bids in accordance with the Rules and the Wholesale Market Electronic Communications Procedures

## <span id="page-9-2"></span>**3.3.3.2. Registered participant systems**

Each Registered participant is responsible for:

- (a) configuring its systems and networks; and
- (b) maintaining firewalls,

in accordance with the MIBB Access Guide-to ensure the secure upload and download of data between the Registered participant's systems and the MIBB.

#### **3.3.1. Access and account management**

Each Registered participant is responsible for:

- (a) A Registered participant may nominate one or more individuals to be MIBB account holders.
- **AEMO will implement reasonable security and verification measures to address the risk of** unauthorised access, but Registered participants are solely responsible for managing and ensuring the security of their allocated accounts.
- (c) The MIBB Account Management Policy, MIBB Account Security Policy and MIBB Password Change Policy provide further information.

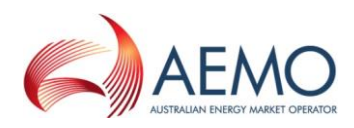

# **3.4. Metering Databases**

- (a) AEMO must issue specific database accounts to Registered participants who are required by the Rules to supply metering or allocation data to AEMO.
- (b) To access these accounts, relevant Registered participants must install Sybase client libraries on their systems to establish connectivity.
- (c) AEMO will purchase the Sybase client libraries on behalf of those Registered participants and distribute the software for installation.
- (d) The Allocation Agent Establishment Configuration Instructions provide further information.

#### **3.5. Backup RAS Access**

- (a) AEMO must allocate an RAS account to each Registered participant holding a MIBB or metering database account, for the purpose of obtaining backup access to the GMS during network outages.
- (b) Access via the RAS has limited bandwidth and is not suitable for continued access to the GMS involving large quantities of data exchange.

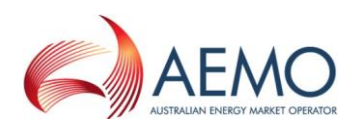

## **4. MIBB REPORTS**

## **4.1. Provision of Reports by AEMO**

- (a) AEMO will publish the Market information listed in the User Guide to MIBB Reports by posting files containing the information on AEMO website or the MIBB in the public or participant area (as applicable), unless paragraph (b) applies.
- (b) If the MIBB is unavailable or not accessible by Registered participants generally, AEMO must publish or otherwise communicate any Market information required by the Rules in accordance with the GSP.

#### **4.2. Registered Participant Access to Reports**

#### **4.2.1. Current Reports**

- (a) Registered participants may access current reports using one of the access protocols detailed in the MIBB Access Guide.
- (b) Reports in the public area of the MIBB reporting facility are accessible without a username or password.
- (c) To access reports in the participant area, Registered participants must login using a valid account and may only access reports in their own directory area.
- (d) Registered participants who are Customers may request AEMO to email applicable reports on a weekly basis.

#### **4.2.2. Archive Reports**

- (a) AEMO will maintain archive directories on the MIBB, containing the most recent copies of MIBB reports prior to the current report for a period determined by AEMO.
- (b) AEMO will archive older reports offline and may charge a fee for retrieving these reports. Registered participants may make a request for retrieval to the AEMO's Supporthub.

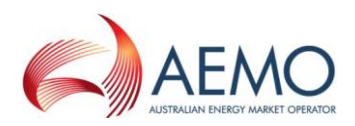

## **5. WEB EXCHANGER**

#### **5.1. Market Participant Submissions**

Market Participants must submit the following Market Participant submissions (including any revisions to those submissions) to AEMO using the Web Exchanger (WEX):

 $(a)$  bids;

- (b) demand forecasts;
- (c) injection hedge nominations;
- (d) agency injection hedge nominations; and
- (e) AMDQ nominations.

## **5.2. Access to Webexchanger**

#### **5.2.1. Access Requirements**

- (a) A Market Participant must access the Web Exchanger using a valid account issued to that Market Participant.
- (b) The Web Exchanger User Guide provides further information.

#### **5.2.2. No Guaranteed Access**

- (a) AEMO is not responsible for any system outage, unavailability or congestion that may result in failure to submit a Market Participant submission by the applicable cutoff time specified in the Rules.
- (b) Market Participants may make standing Market Participant submissions as described in clause 5.5 to mitigate this risk.

#### **5.3. Making Submissions on Webexchanger**

Market Participant submissions may be:

- (a) manually entered directly onto the WEX;
- (b) manually uploaded to the WEX from a file location in CSV format; or
- (c) submitted to the WEX on an automated basis from the Market Participant's own systems using XML,

as set out in the Web Exchanger User Guide and the GMP Build Pack.

#### **5.4. Acceptance or Rejection of Submissions**

#### **5.4.1. Time of Submission**

- (a) Market Participant submissions are taken to have been submitted at the time they are written to the persistence tier (or database), as determined by the standard time in the GMS.
- (b) AEMO must synchronise the time in the GMS with a time reference signal at reasonable intervals to ensure that any deviation from standard time is negligible.

#### **5.4.2. Rejection of invalid submissions**

(a) AEMO will reject a Market Participant submission if the time of submission as determined under clause 5.4.1(a) is later than the cut-off time specified in the Rules

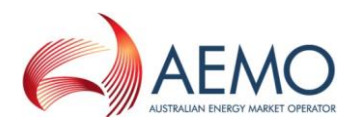

(b) If AEMO rejects a Market Participant submission, the GMS will generate a rejection notification, displayed on the Market Participant's submission screen.

#### **5.4.3. Acceptance of valid submissions**

If a valid Market Participant submission is submitted by the applicable cut-off time, the GMS will generate a confirmation and receipt number, displayed on the Market Participant's submission screen.

#### **5.5. Standing Market Participant Submissions**

- (a) Market Participants may submit (and may amend or revoke) a standing Market Participant submission, which AEMO will (if validated) accept for the period of that standing Market Participant submission, subject to paragraph (b).
- (b) If the Market Participant subsequently submits a valid Market Participant submission for a period included in the standing Market Participant submission, the standing Market Participant submission is taken to have been superseded for the period specified in the later submission, but otherwise remains in effect.

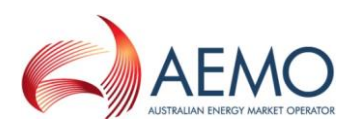

# **6. SYSTEM WIDE NOTICES**

## **6.1. Use of System Wide Notices (SWN)**

(a) AEMO may notify Registered participants of events affecting Registered participants generally or a group of Registered participants by posting an SWN on the MIBB.

**Example: Notices relating to gas quality under rule 289(6) or a threat to system security under rule** *341 would normally be communicated by SWN.*

(b) Registered participants may access SWNs through the MIBB (SWN report) either in the public area or, for participant-specific notices, the participant area through the Registered participant's valid account.

#### **6.2. Linked SWN SMS Facility**

- (i) A Registered participant may register with AEMO one or more mobile telephone numbers of nominated individuals for the receipt of SWN SMS notifications.
- (c) As soon as practicable after issuing an SWN that is available to a Registered participant who has registered details under paragraph (a), AEMO will send an SMS message to the registered number(s) indicating that an SWN has been issued.
- (d) A notice communicated by SWN is taken to have been given at the time it is posted on the MIBB. The SMS facility is a secondary communication method provided for the convenience of Registered participants and AEMO is not responsible for ensuring receipt of SMS messages.AEMO may notify Registered participants of events affecting Registered participants generally or a group of Registered participants by posting an SWN on the MIBB.

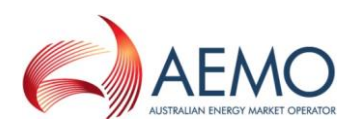

# **7. METERING AND ALLOCATION DATA**

## **7.1. Accounts and Access**

- (a) AEMO must issue a database account to Registered participants who are required under the Rules to provide AEMO with metering data or allocations data.
- (b) Registered participants should provide metering data or allocations to AEMO using the direct mode described in clause 7.2, unless the indirect mode is required under clause 7.3.

## **7.2. Direct Mode**

- (a) In the direct mode the Registered participant must place the data directly into the Metering Database using normal SQL commands.
- (b) The Allocation Agent Establishment Configuration Instructions set out the steps required to establish connectivity and to supply the data.

#### **Indirect Mode**

(c) Interval *meter data* or *allocations* should be submitted to AEMO by the indirect mode, which required the *metering data* provider to transfer the *metering data* or *allocations* in a CSV formatted data file to the GMS file system nominated by AEMO. AEMO will upload the files into the *metering database* on a regular basis.

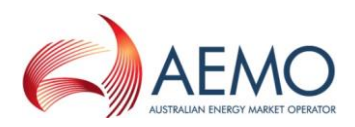

# **8. DISASTER RECOVERY**

## **8.1. Provision of Disaster Recovery (DR) Servers**

AEMO must establish and maintain separate servers which replicate the production environment and can be used as the electronic communication systems in the event of an incident which prevents the operation of AEMO's primary MIBB and database servers for a significant period.

## **8.2. Obligations of Registered Participants**

Registered participants must configure and test the connectivity of their systems to the DR servers at the same time as the production servers.